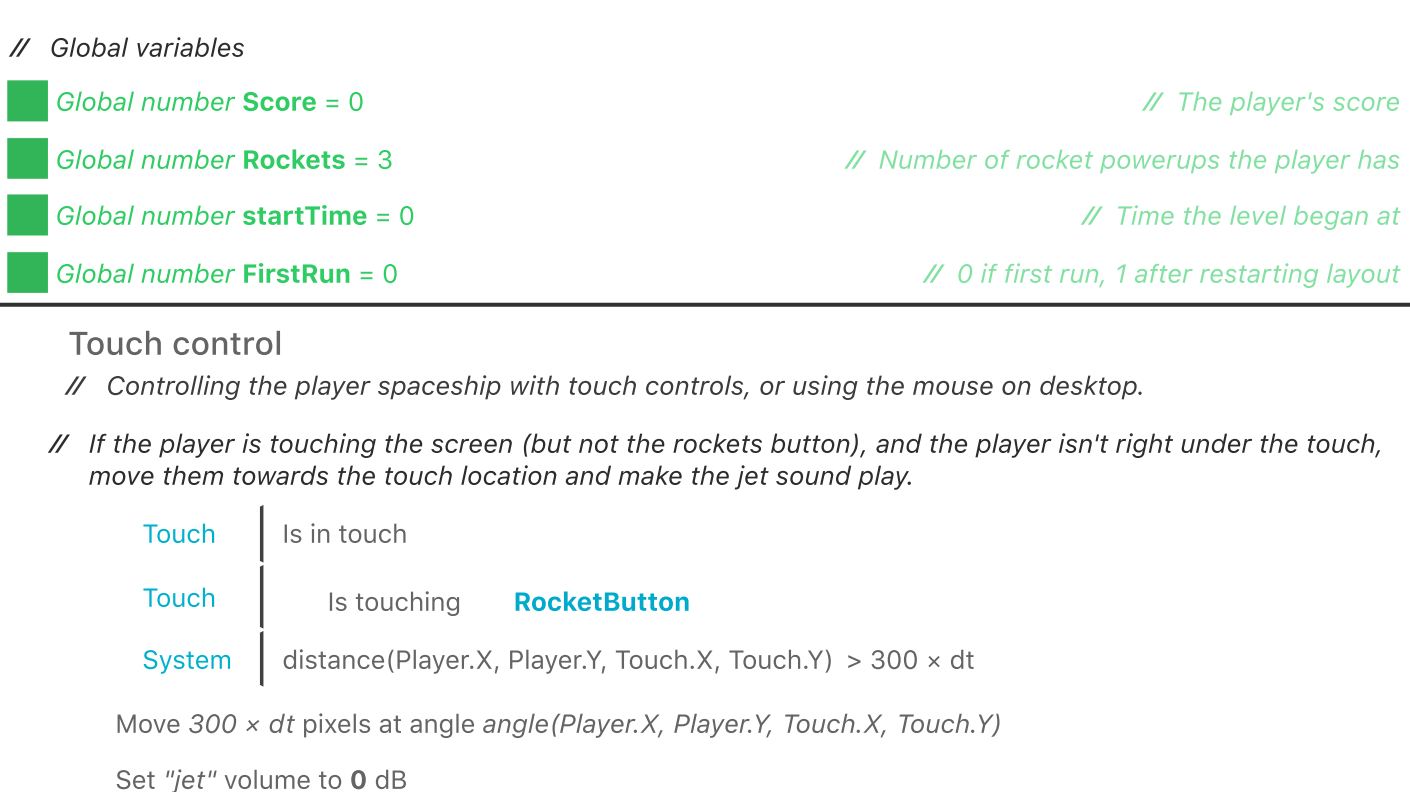

- ⁄ Change the player animation depending on the direction they're travelling in.
	- Player  $X <$  Touch.X

Set animation to "TiltRight" (play from current frame)

 $\pm$  Add action  $\pm$  Add...

+ Add action + Add...

Player  $\Big|$  X > Touch.X

Set animation to "Tiltleft" (play from current frame)

- + Add action + Add...
- $\mathscr N$  If the player is not touching the screen to move the player, make sure the animation resets to default (not tilting) and the jet sound goes quiet again.

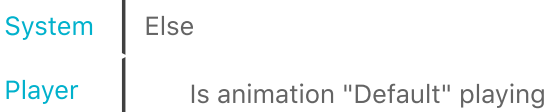

Set "jet" volume to -60 dB

Set animation to "Default" (play from current frame)

 $+$  Add action  $+$  Add...

⁄ Touching the rockets button will fire two rockets if the player has any powerups.

Touch | On touched RocketButton System | Rockets > 0

Spawn PlayerRocket on layer "Game" (image point 0)

Set angle to 270 degrees

Set X to Self. $X + 35$ 

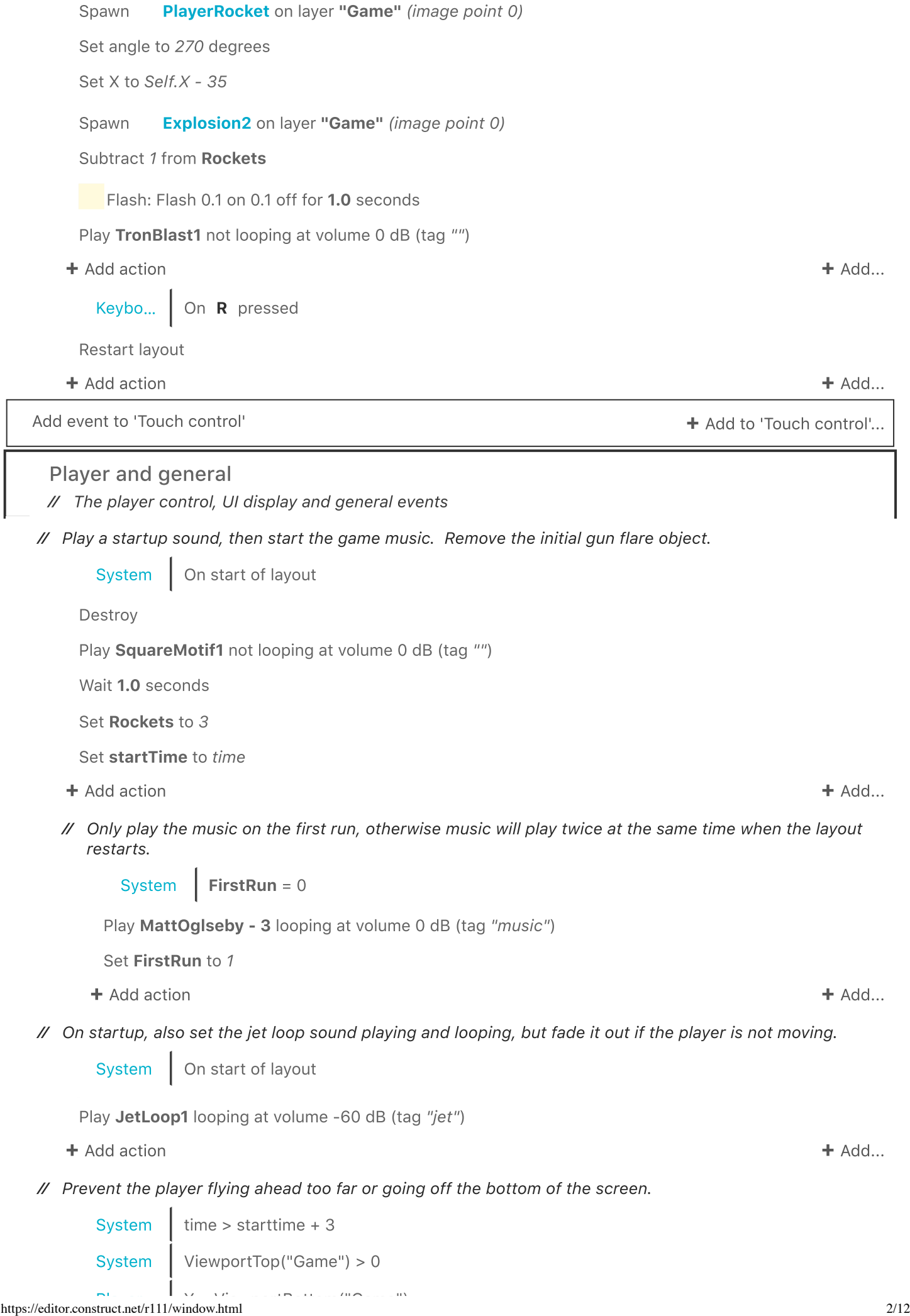

Set Y to ViewportBottom("Game")

 $\pm$  Add action  $\pm$  Add...

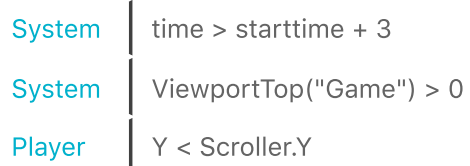

Set Y to Scroller.Y

+ Add action + Add...

screen.

 $\prime\prime$  Fire lasers 10 times a second while enemies are on screen and above the player (there's no point firing otherwise).

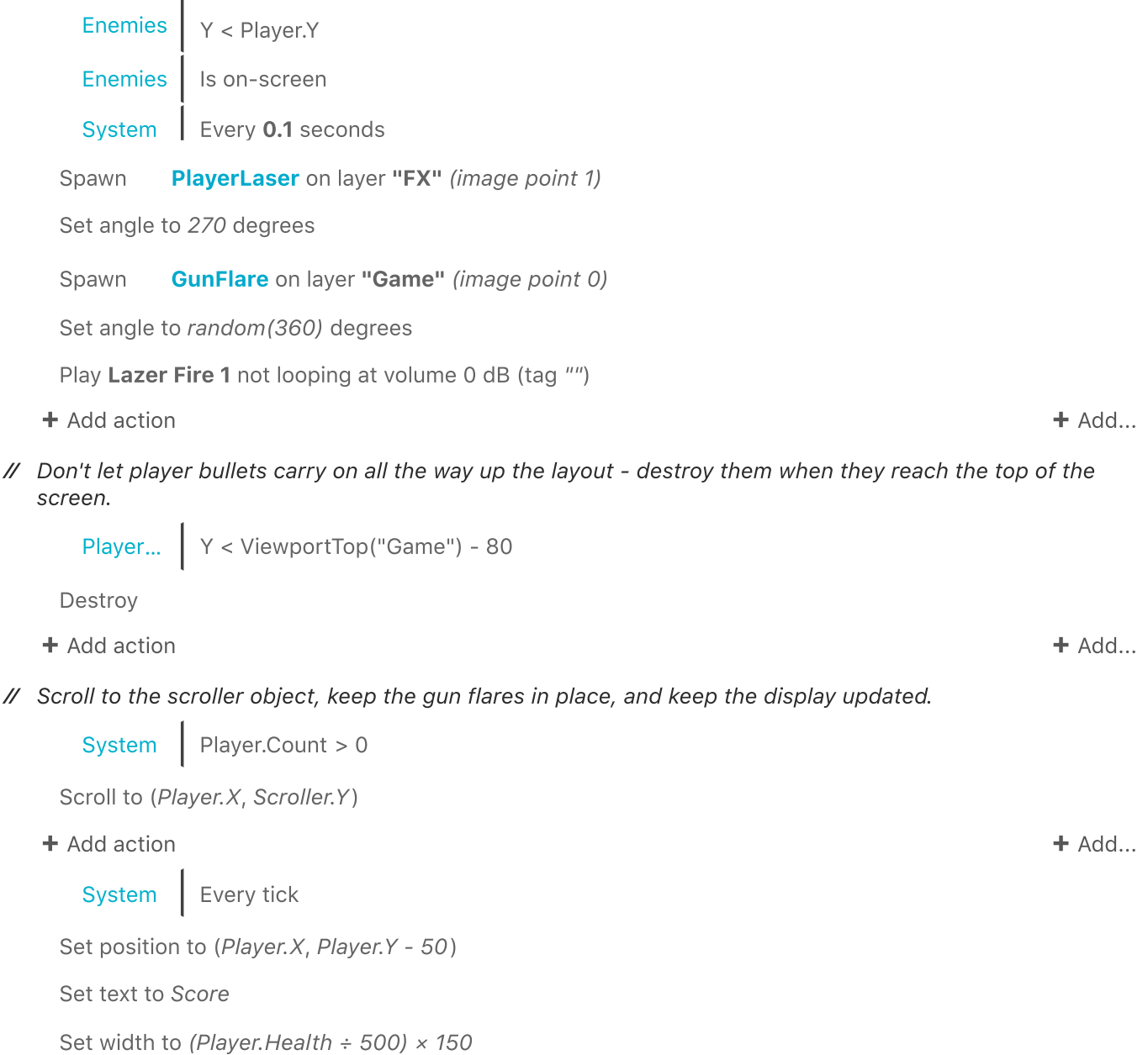

Set position to (Player. $X$ , Player. $Y + 85$ )

Set width to Rockets  $\times$  16

+ Add action + Add...

Add event to 'Player and general' extended to the same of the set of the Add to 'Player and general'...

 $\mathsf{I}$ 

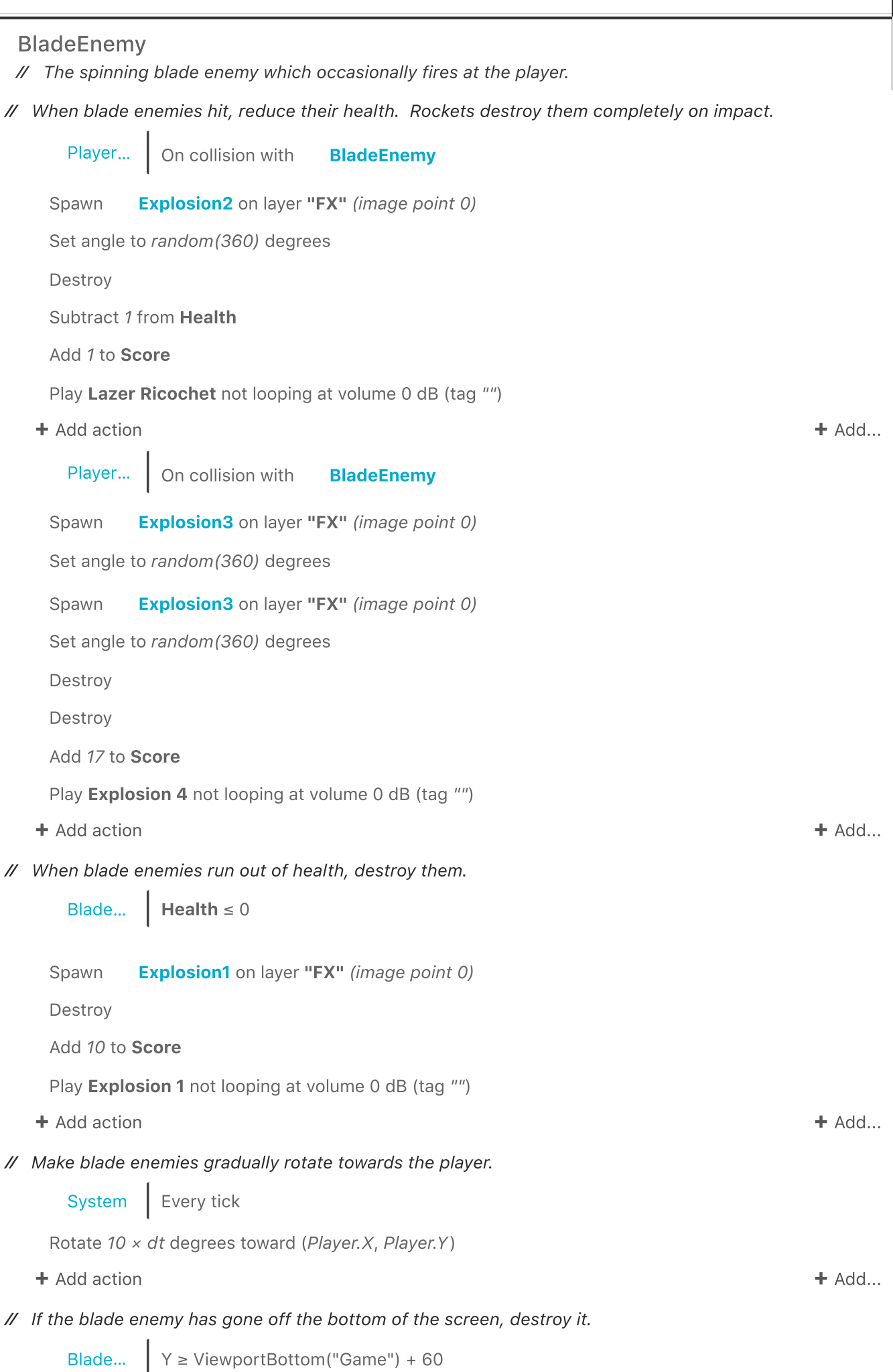

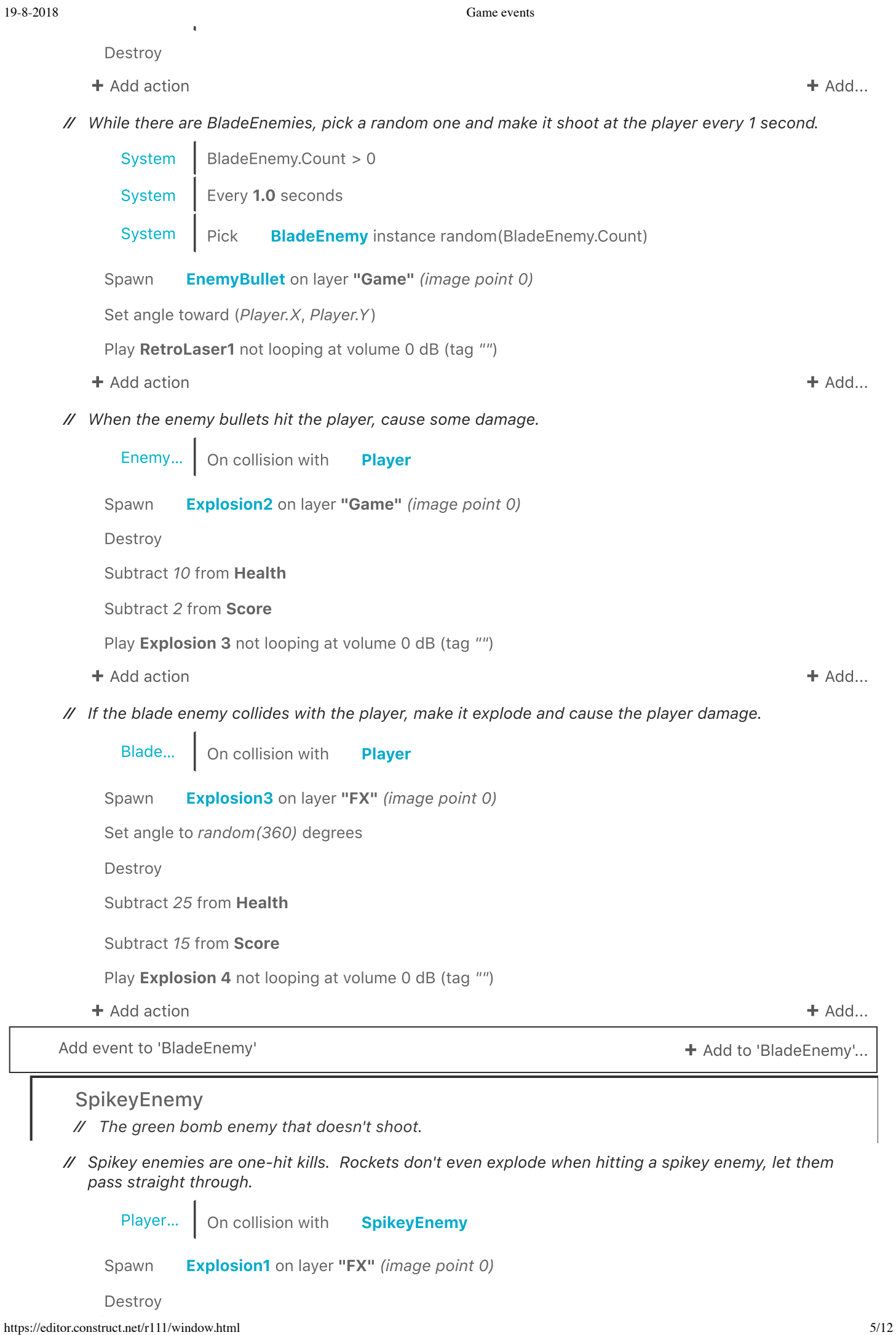

 $\sqrt{2}$ 

19-8-2018 Game events

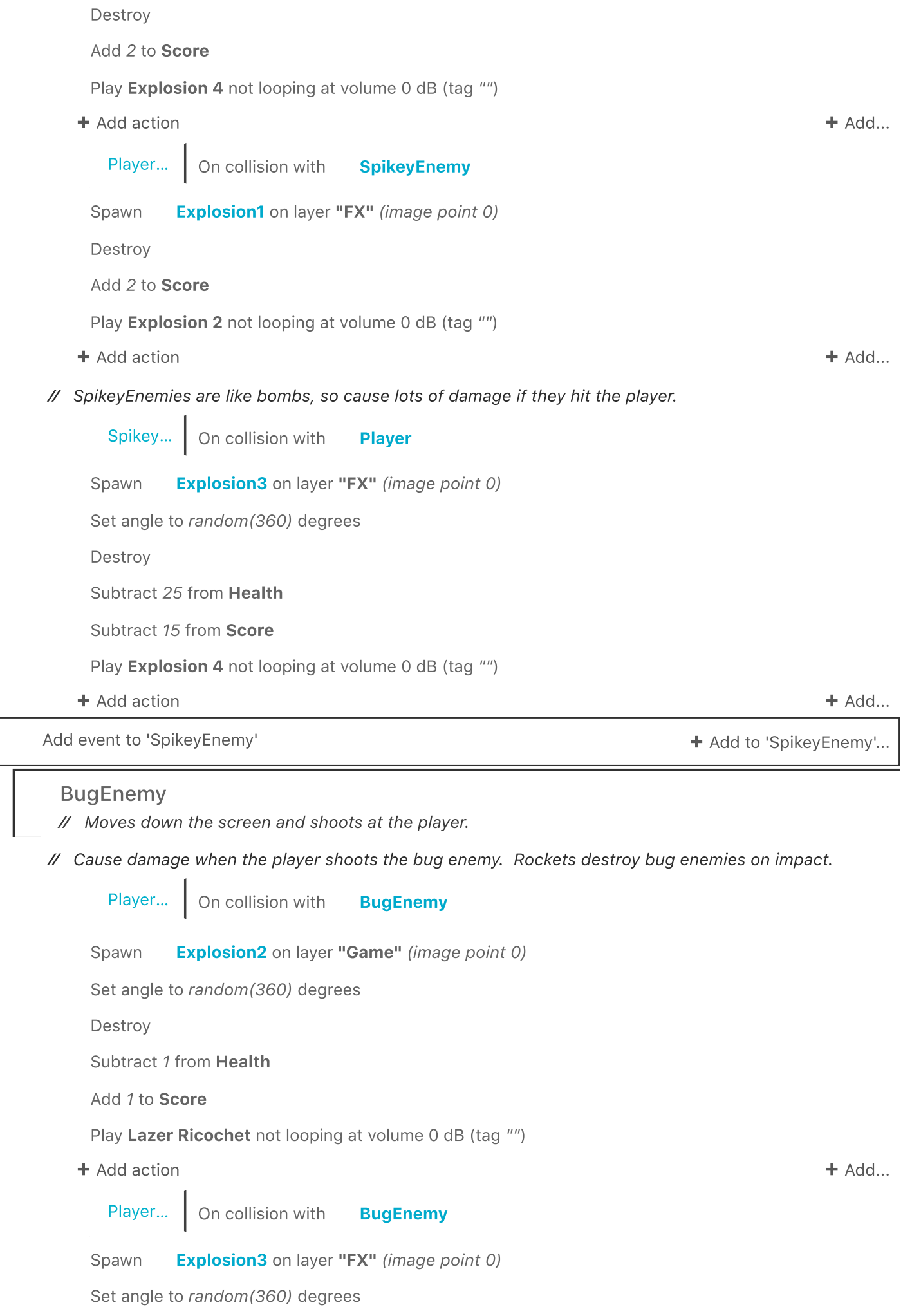

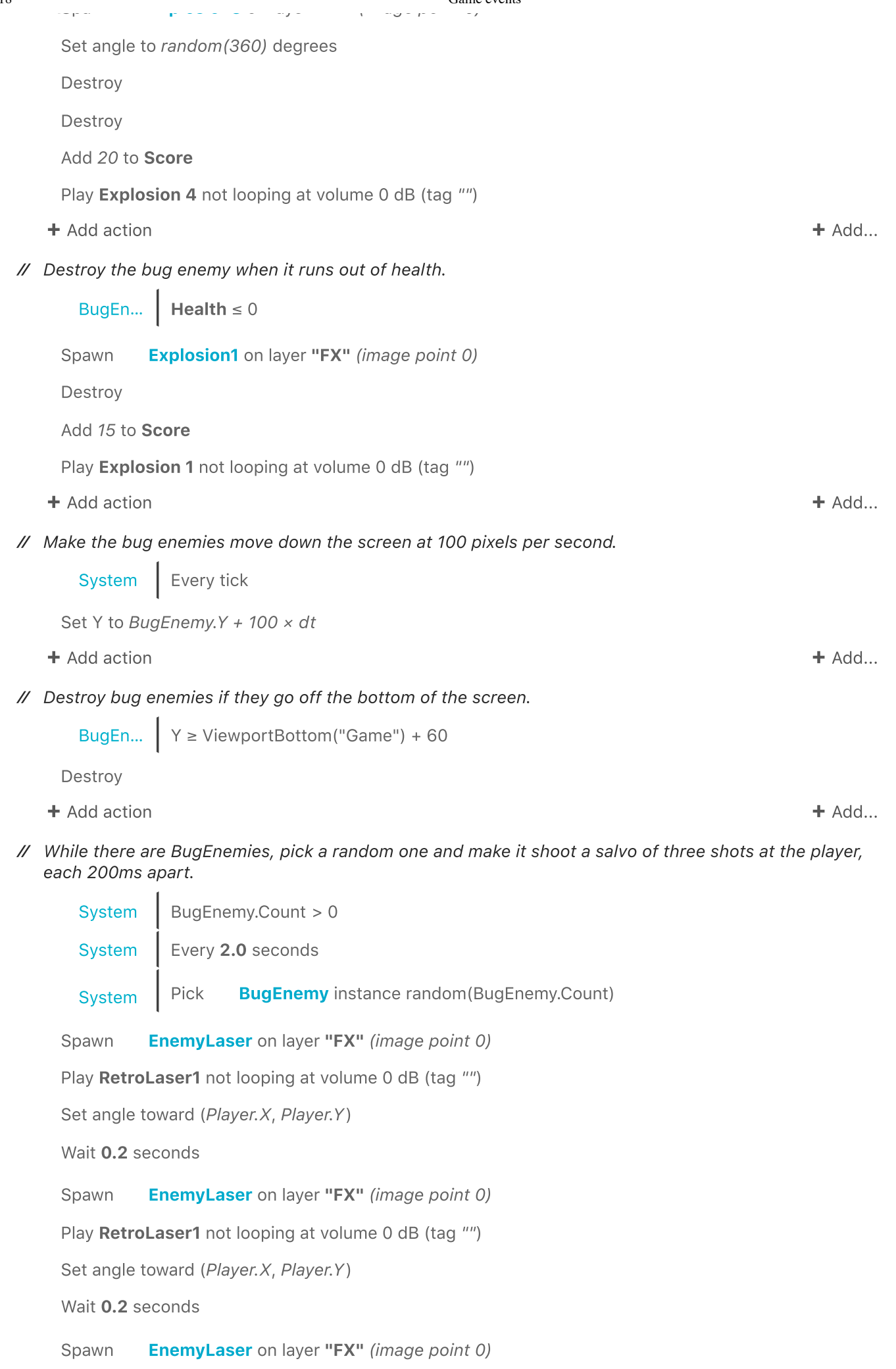

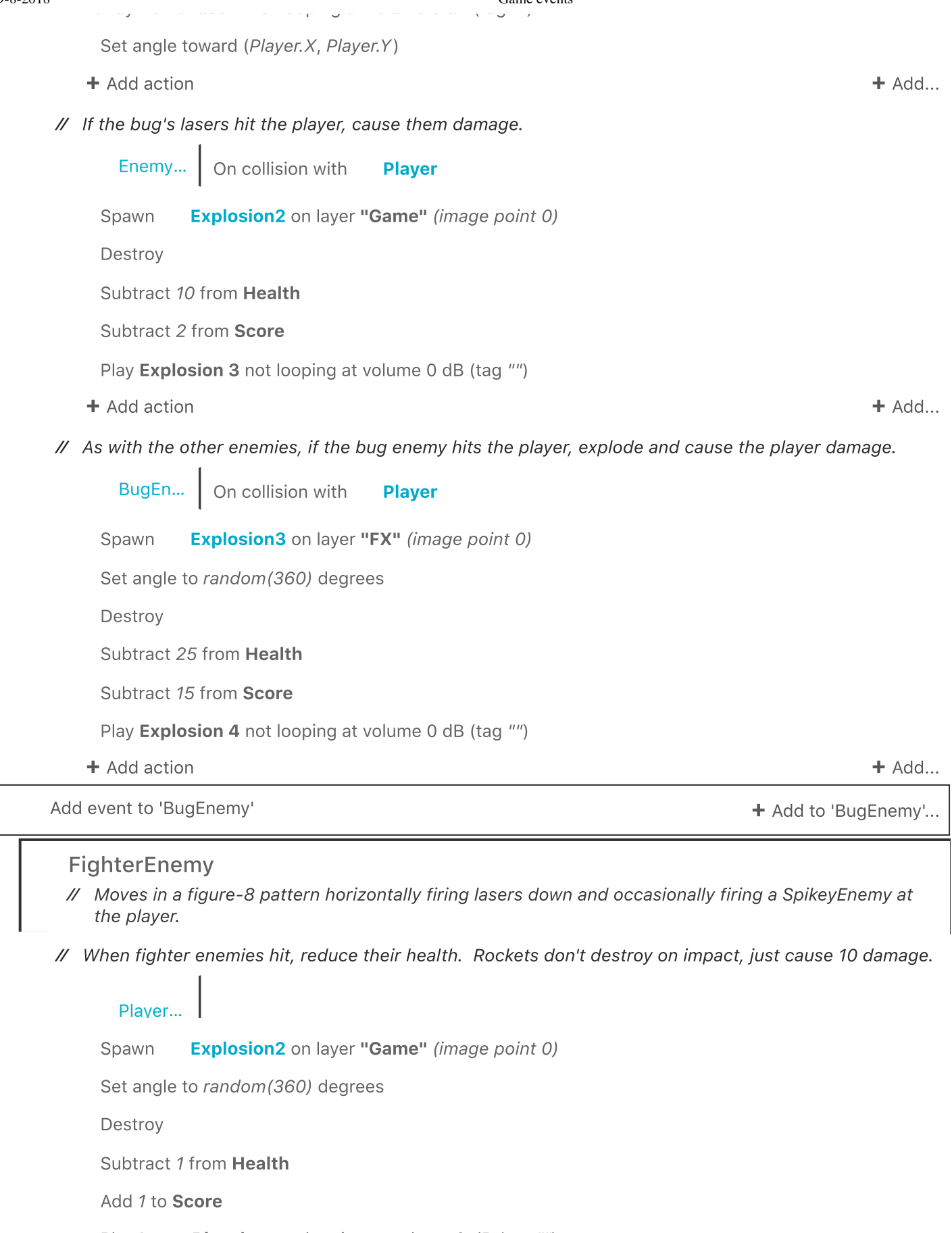

Play Lazer Ricochet not looping at volume 0 dB (tag "")

+ Add action + Add...

Player... | On collision with FighterEnemy

Spawn **Explosion3** on layer "FX" (image point 0)

Set angle to random(360) degrees

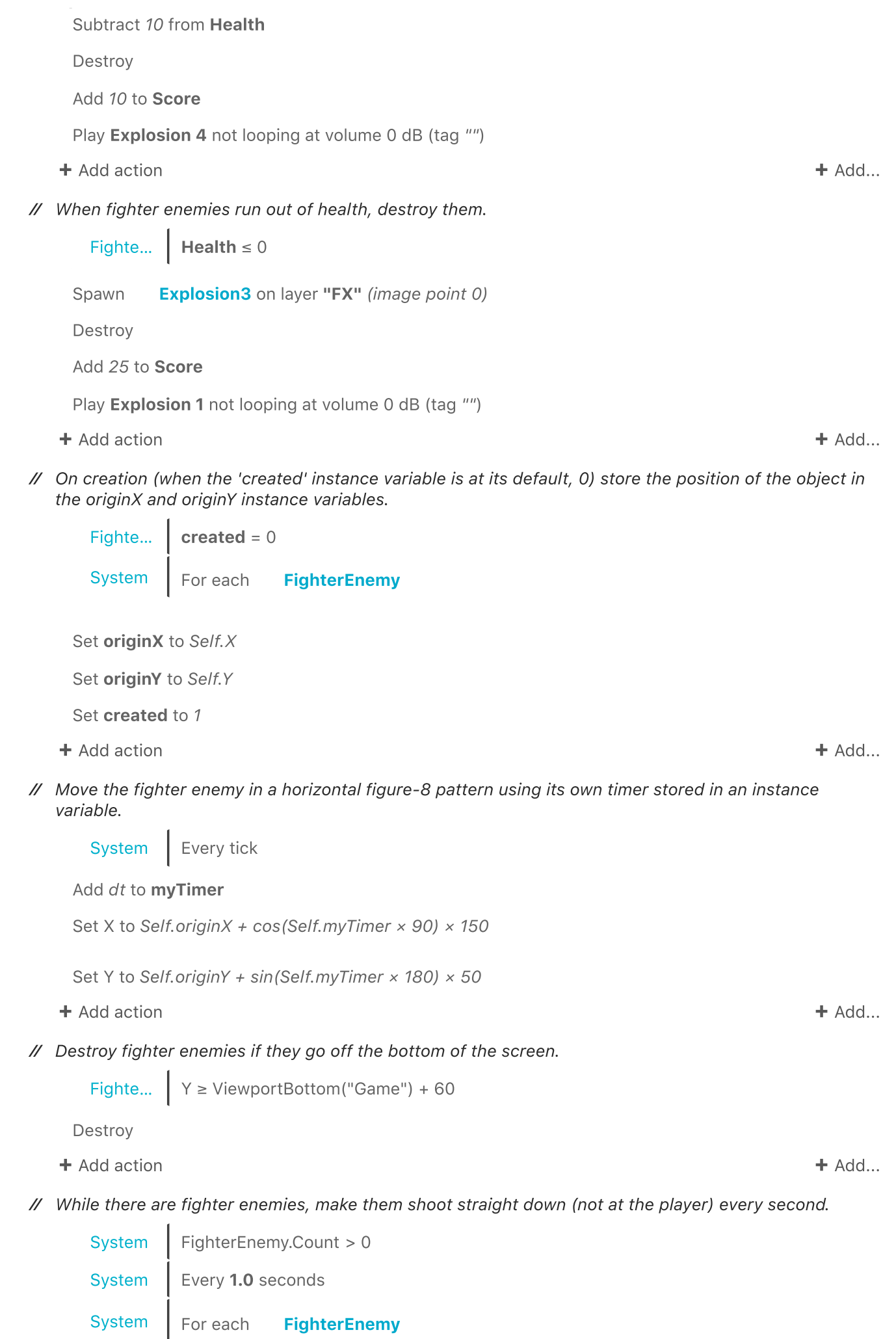

Set X to Self. $X - 40$ 

Set angle to 90 degrees

Spawn **EnemyLaser** on layer "FX" (image point 0)

Set X to Self. $X + 40$ 

Set angle to 90 degrees

Play RetroLaser2 not looping at volume 0 dB (tag "")

+ Add action + Add...

⁄ If the fighter enemy collides with the player, make it explode and cause the player damage.

![](_page_9_Picture_576.jpeg)

## ⁄ Destroy the player if they run out of health!

Player  $|$  Health  $\leq 0$ 

System | Trigger once

Spawn Explosion3 on layer "FX" (image point 0)

Play Explosion 3 not looping at volume 0 dB (tag "")

Destroy

Wait 4.0 seconds

Restart layout

+ Add action + Add...

Add event to 'Enemies'  $\blacksquare$ 

## Enemy spawning

⁄ Turning the hidden 'EnemySpawner' object in to groups of enemies.

When the hidden enemy spawner objects get near the visible screen, depending on their 'type' instance ⁄ variable, spawn a bunch of enemies.

![](_page_9_Picture_577.jpeg)

+ Add action + Add...

J.

![](_page_10_Picture_537.jpeg)

Create object BladeEnemy on layer "Game" at  $(EnemySpawner.X + LoopIndex \times 50,$ EnemySpawner.Y)

Set angle to 135 - LoopIndex × 22.5 degrees

+ Add action + Add...

⁄ When the 'type' instance variable is "9Spikey", create nine SpikeyEnemies.

 $Enewy...$  **Type** = "9Spikey" System | Repeat 9 times

Create object SpikeyEnemy on layer "Game" at  $(EnemySpawner.X + LoopIndex \times 20,$ EnemySpawner.Y)

Set angle to 135 - LoopIndex × 10 degrees

+ Add action + Add...

⁄ And so on for other enemy types...

Enemy...  $\vert$  Type = "3Bugs" System | Repeat 3 times

Create object BugEnemy on layer "Game" at  $(EnemySpawner.X + LoopIndex \times 150,$ EnemySpawner.Y)

+ Add action + Add...

Enemy...  $\Big|$  Type = "Fighter"

Create object FighterEnemy on layer "Game" at (EnemySpawner.X, EnemySpawner.Y)

- + Add action + Add...
- ⁄ Don't forget to destroy the enemy spawner, or it will keep spawning enemies.

![](_page_10_Picture_538.jpeg)

## Misc

// Powerups and other events.

⁄ Player collecting a rocket powerup.

Player | On collision with **RocketPowerup** 

Add 3 to Rockets

Destroy

Play Upgrade1 not looping at volume 0 dB (tag "")

+ Add action + Add...

![](_page_11_Picture_361.jpeg)